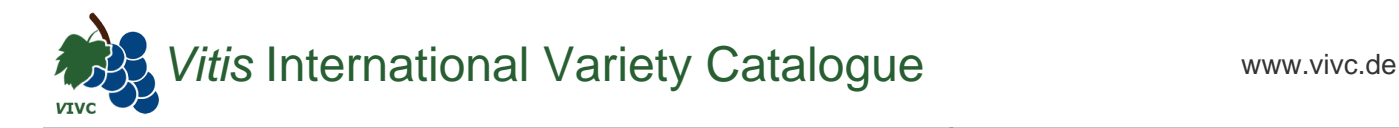

## Passport data

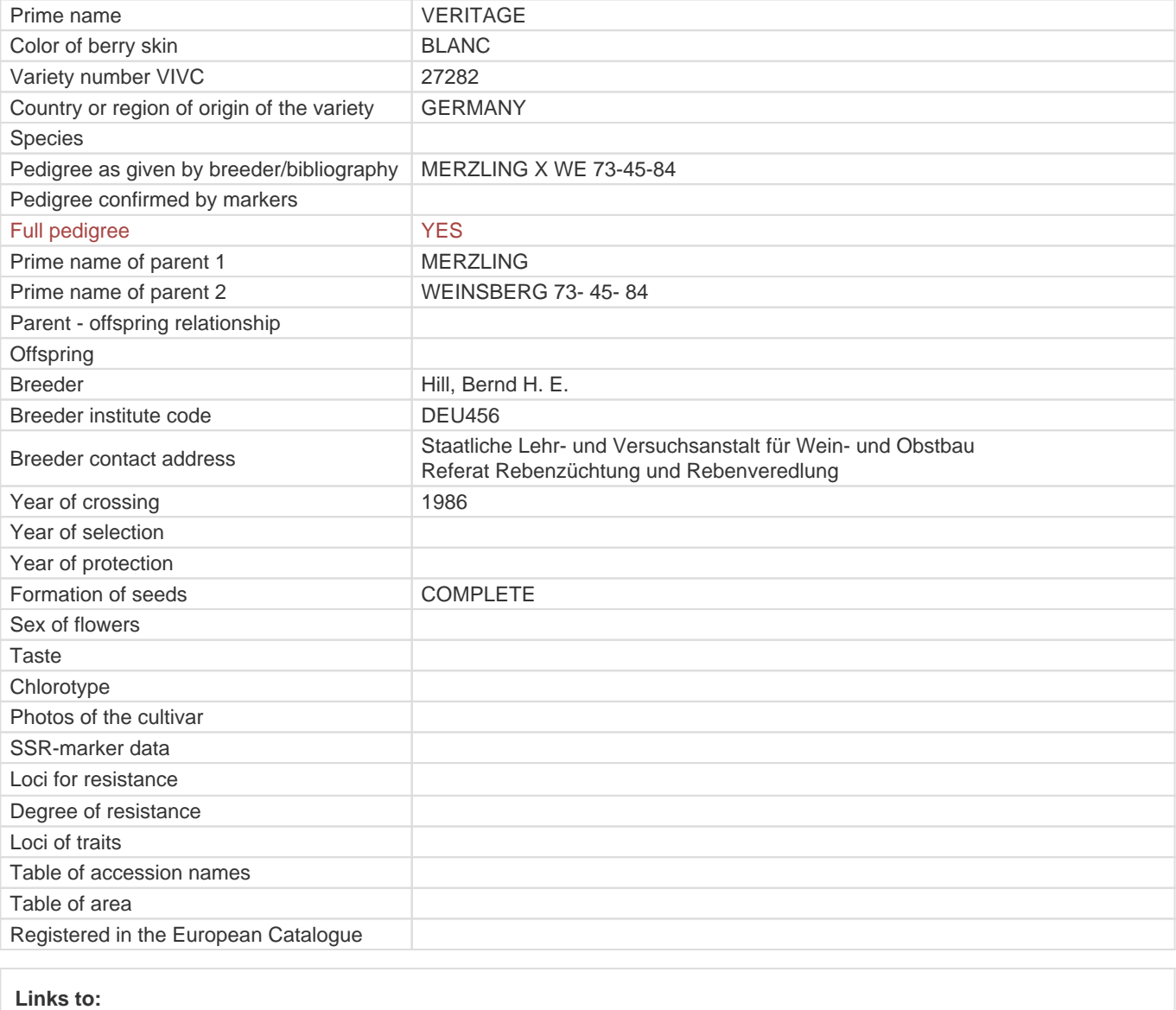

- [Bibliography](https://www.vivc.de/index.php?r=literaturverweise%2Fbibliography&LiteraturverweiseSearch[kenn_nr2]=27282&LiteraturverweiseSearch[leitname2]=VERITAGE)

- [Remarks to prime names and institute codes](#page--1-0)

## **Synonyms: 1**

[WE 86-708-86](https://www.vivc.de/index.php?LiteraturverweiseSearch%5Bsynonyme_id%5D=56704&LiteraturverweiseSearch%5Bkenn_nr%5D=27282&LiteraturverweiseSearch%5Bsname%5D=WE 86-708-86&r=literaturverweise%2Flsynonyms&sort=sname)

## **Utilization**

[WINE GRAPE](https://www.vivc.de/index.php?SpeciesSearch[utilization22]=wine%20grape&r=species%2Futilization)